# **Photoshop Ps Full Version Free Download \_TOP\_**

Adobe Photoshop is a software program designed to help photographers and designers create some of the most amazing images and designs. Of course, Adobe Photoshop comes with a lot of security measures which are in place to help prevent people from using the software in an illegal manner. In this article, we'll take a look at the security measures in place and how hackers are able to crack the software. Installing Adobe Photoshop and then cracking it is easy and simple. The first step is to download and install the Adobe Photoshop software on your computer. Then, you need to locate the installation.exe file and run it. Once the installation is complete, you need to locate the patch file and copy it to your computer. The patch file is usually available online, and it is used to unlock the full version of the software. Once the patch file is copied, you need to run it and then follow the instructions on the screen. Once the patching process is complete, you will have a fully functional version of the software on your computer. To make sure that the software is running properly, you should check the version number to ensure that the crack was successful. And that's it - you have now successfully installed and cracked Adobe Photoshop!

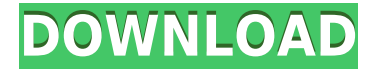

We selected Samsung because its Android tablets deliver exceptional performance, perfect viewing angles, and outstanding battery life. And we were impressed with Intel's powerful hardware and its aggressive pricing strategy. The sharing options for Lightroom 5 include the option to create a link to a Dropbox file which can be shared or stored in. A link can also be saved to a public dropbox folder. User can download any version of the photo and make corrections to it. This process is called 'Share for Review". If you are the only one that uses the file, you should check the second option. If you share it with others, always use the option to save it to the perbadge public folder. If you do not select the perbadge public folder, the file will be saved as 'Unknown' or whatever user name. To edit a photo, click on the photo thumbnail in Develop Module. The assembly will be shown in enlarged view. Next, press the right click button on your keyboard and select 'Share for Review'. This option will present up a 'Share for Review' dialog box where you can choose the photo version you want to share. The photo will be displayed as a thumbnails where you can make changes. Acquiring Creative Cloud membership costs \$9.99 per month or \$49.99 per year, and access to other services, such as video editing, InDesign, Illustrator, Lightroom and others, costs a monthly fee as well. There are also options for purchase that add access to a complete package, from Photoshop to Lightroom to Adobe Premiere Pro.

# **Download free Adobe Photoshop CC 2019Activation Code WIN + MAC {{ lAtest release }} 2022**

The Move Tool lets you drag a portion of the image to a different location. The icon you see at the top of the screen can be used for example to move an image to a folder, print it, etc. You can also create a selection from which only a part of the image is copied. **Why Do Graphic Designers Use**

### **Photoshop?**

Adobe Photoshop offers unparalleled power to any graphic designer with a computer even if the person has little or no artistic training. It can bring together multiple types of media and idealize or imitate them, can simulate half tones to create the effect of color, crop, enhance or even recolor the image, modify and apply multiple filter effects, and provides easy direct access to image editing tools. Adobe Photoshop allows to you easily control the white point of your image, change the tonal range of the image, correct exposure, color, and contrast, add special effects like blur and edge effects and it allows you to create your own custom effects. All the elements of your image would each have to be taken apart and manipulated piece by piece. **How To Correct Skin Tone in**

#### **Photoshop**

From the outset, the importance of correct and accurate skin-tone selection has always been a key point in Photo Retouching. Thus, the need for photo editing software like Photoshop has been more important and relevant than ever before. This article discusses the right ways to remove blemishes and pore on skin. The idea is to apply the same techniques seen to other areas of the body, such as applying the same techniques used in removing unwanted facial hair onto your body. e3d0a04c9c

### **Adobe Photoshop CC 2019 Registration Code For Windows x32/64 2023**

Images need to be sized down to carry an iPhone 8's resolution. Elements does this via built-in tools, including a built-in miniaturizer tool. It's not as powerful as third-party apps (not many are), but it comes with a handy "target" feature that lets users drag a region of an image to shorten it without affecting its original resolution. The miniaturizer's "lock" tool prevents the expansion from affecting the original size of the picture. Other Elements apps, including the raw conversion tool, a plug-in used to apply Photoshop actions (see the next section), and Lasso and Magic Wand tools can be used on 64-bit files. NSFW filters, sounds, and other Elements apps don't work on the iPhone, but they can be used on iPad. Note that the viewing app in Elements is optimized for shared viewing on a screen, and it doesn't provide the same functions you see in other apps. With the exception of saving and Apple File Extension (.ai) support, it's also limited in searching and loading files from other folders on an iPad. Adobe Photoshop Elements has some solid photo editing features. It has a filter drop-down bar, most of the tool's most common options are on the main interface, which also includes features like a crop tool and retouching (skin smoothing, brightening, adding more detail, and so on). The smart repair tool, which is buried deep in the tool bar, is an extremely intuitive way to repair noise when multiple similar images—such as shots of people taken from similar angles—have severe noise crawling across the surface of the subjects.

adobe photoshop ps free download filehippo photoshop plugins mac free download photoshop plugins pack free download photoshop plugins filters free download photoshop plugins for free download photoshop plugins topaz free download adobe photoshop ps free download pc photoshop ps free download for windows 11 photoshop ps free download filehippo photoshop pc software download free

One of the first things to figure out when you start to use Photoshop is the fact that there are many ways to perform the same action. Many people came across Photoshop to improve their photos, but most of the time they do it by just using the features of the program. Photoshop is a powerful tool that is used to create a wide variety of images. People can use Photoshop to make website graphics, logos, memes, videos, etc. Another thing that people do is to make adjustments to an image. You can make adjustments by using the different adjustment layers and the adjustment brush as well. Many people also use the filters to make their photos look different. Photoshop is a very powerful program; it can be used to make amazing photos. Many photographers use it to make their photos look better. When people use Photoshop to make photos, they can get a better result. This is why so many people use Photoshop. It is a very powerful program and can be used to make amazing photos. In addition, some of its features include Smart Objects, the ability to create masks from scratch, multiple frames and background, color, and grayscale adjustments, and the quick retouching tool. Meanwhile, the new Lightroom CC has numerous improvements as well, including new adjustments for color, gradients, and curves, and quick retouching actions. This book is filled with numerous templates that you can use to create or alter an image, saving you time and hassle. You'll learn how to mold a photograph into any type of image, how to zoom in and out of a photograph, how to create an HDR image, how to simulate perspective, and how to use the Liquify filter. And you'll get an in-depth look at the retouching features available in Photoshop. You'll also be able to access and edit the vector art created by the Elements brush engine, and you'll learn how to make quick adjustments to vector

We've revised the chapter templates and provide new page templates for easier learning throughout your book. In addition, we've improved the table of contents and cover gallery to provide a more personalized learning experience from start to finish. With this new book release, you'll get even more out of Photoshop® with the latest features, workflow, and advice from your fellow authors. A new chapter on web-only features is available for the first time! As the industry shifts to linking interactivity directly to assets, a new web perspective is introduced in this chapter. With the growing demand for responsive and adaptive web pages, these unique web-only features are introduced to Photoshop in this chapter. "With such a diverse range of tools, it's incredibly valuable to have them all in one place," said Jeff Sims, vice president, Adobe Product Strategy. "Adobe Creative Cloud is about more than software; it's also about the capability to build something without ever leaving Photoshop or any other Adobe product. Our new innovations in Adobe Photoshop continue to deliver on this promise and make the world's most advanced image editing app more intuitive and user-friendly. With Photoshop, you can edit static image content that's on a screen from within an unlimited range of mobile devices, and everyone from a casual photographer to a professional photographer to an artist can edit and manipulate photos. The newest version of Photoshop also supports several major creative improvements. All new acrylic and illustrator/vector shape layers allow you to create and update any vector shape after you make a selection. These make it possible to change the selection behavior of any type of shape layer, including text and filtering. You can now edit any type of gradient and switch seamlessly between two gradients without having to separate them or create a new layer. This makes gradient editing much more intuitive and effective. Customizable UI improvements let you personalize your workspace to make it easier to access the tools and features you use often.

<https://zeno.fm/radio/itabla-desktop-3-crack> <https://zeno.fm/radio/exam-full-movie-hindi-dubbed-489> <https://zeno.fm/radio/windows-xp-sweet-6-2-fr-iso> <https://zeno.fm/radio/half-life-avec-bots-gratuit> <https://zeno.fm/radio/quicktime-7-pro-keygen-windows-xmoo> <https://zeno.fm/radio/codigo-de-activacion-plex-earth> <https://zeno.fm/radio/city-car-driving-keygen-download> <https://zeno.fm/radio/127-hours-movie-in-hindi-720p-torrent> <https://zeno.fm/radio/steinberg-elicenser-crack> <https://zeno.fm/radio/kundli-pro-free-download-for-windows-7-64-bit-full-version> <https://zeno.fm/radio/tableau-desktop-activation-key>

In order to provide better multitasking and more control. Photoshop CC brings an easy way to view the installed applications. In addition, you can also use the Discovery Panel to look for your favorite tools in the application. In addition, you can add your documents to the Creative Cloud or sync them with other applications as required. Los Angeles, CA--(BUSINESS WIRE)-- Today, Adobe (Nasdaq:ADBE) announced Adobe Photoshop Logic that unlocks two new technologies that redefine the professional photo artistry tools, from custom lens effects to infinite skies. Closed captioning and text-to-speech on photos are the killer apps that will catapult the image editing market to the next level and make it easier than ever to translate spoken audio into voice-acted movies. There's a moment when a captured photograph becomes meaningful to the people who see it, causing them to turn it into an object—in other words, it becomes art. With Adobe Photoshop Logic, that moment is

made to last much longer.

The newest APIs in Photoshop Logic allow creative professionals to craft precise, engaging image effects that complement the entire composition. Each effect in Photoshop Logic— known as a Lens—can be dynamically parameterized and applied to diverse media types. The new Lens APIs can be used to create subtle and dramatic effects in the way that photographers apply the powder coats of the 18th and 19th century. The new APIs integrate seamlessly with photoshop's existing pictureediting functionality, as well.

It provides a quick start guide for all the available Photoshop shortcuts and keyboard shortcuts. You can learn that how to copy, paste and cut photos and how to do many more. The article also provides the shortcuts for text, shapes and filters to be used in the Photoshop. Highlights new features of the latest version of Photoshop Creative Suite. Get a quick introduction to the new features and cool changes in Illustrator CC. Get download links and plugins for Illustrator CC 2018. Read the detailed articles about the new crop states, zooming, Swirl and Partial Transparency and other interesting features. If you love to create artwork in Photoshop, this is a great place to start. In addition to having hundreds of free resources for each of the Photoshop templates, you can also access tutorials from an array of graphic design websites to learn everything you need to know about using Photoshop. This Photoshop tutorial offers a quick visual guide that will ensure you get the most out of the program and better understand the potential capabilities from the easy and accessible user interface. It covers the basic tools and features that should be familiar to anyone who has used Photoshop, but doesn't take too long to understand. This is a list of display settings for PSE (Photoshop Elements), a professional-level version of the popular program The smartphone of its era, the iPhone 4, is the supersized, a good iPhone screen camera phone, often sized to be small. The phone contains the very same hardware as the classic Smartphone line, a camera, screen, buttons, and some apps. However, the plus is obvious and also helpful: its larger camera (2.0 megapixel) compared to the other models, brings extra quality. This version is available in 6.0 or 7.0 sizes, as they always were on the classic Smartphone line.